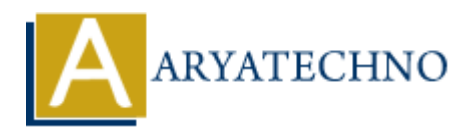

## **Global Variables in Node.js**

**Topics :** [Node js](https://www.aryatechno.com/category/11/node-js.html) **Written on** [November 23, 2022](https://www.aryatechno.com/page/node-js/229/global-variables-in-node-js.html)

## **Global Variables in Node.js**

Global variable can be accessed anywhere in the project.

Global variables can be initialized with a value and that value can be changed.

Regular variable can be accessed anywhere in the file.

Global variable can be defined by global object as below.

 $<\frac{9}{6}$ 

global.globalVariable = "This can be accessed anywhere!";

console.log(globalVariable); // Output: "This can be accessed anywhere!"

 $\% >$ 

if you set the **'use strict'** directive, Node will disable implicit globals and you will likely end up with an error at runtime rather than a working script. Written on November 23, 2022<br>
Global variable can be accessed anywhere in the project.<br>
Global variable can be accessed anywhere in the file.<br>
Global variable can be accessed anywhere in the file.<br>
Global variable can be a